DEEPDOC.AT - enjoy your brain - https://deepdoc.at/dokuwiki/

## **KDE Kontact - Specials**

http://open.mapquestapi.com/nominatim/v1/search.php?q=%s,+%z+%l,+%c

http://maps.google.com/maps?f=q&hl=%1&q=%n,%l,%s

# Wählen mit einem Snom Telefon 360 wget -q -O /dev/null http://172.16.20.181/index.htm?NUMBER=%N&DIAL=Wählen&active\_line=11

linphone -c "\$(echo '0%N' | sed 's/ //')"

ekiga -c "\$(echo 'sip:%N@10.69.99.90' | sed 's/ //')"

From: <https://deepdoc.at/dokuwiki/>- **DEEPDOC.AT - enjoy your brain**

Permanent link: **[https://deepdoc.at/dokuwiki/doku.php?id=rund\\_um\\_den\\_desktop:kde-kontact&rev=1491081909](https://deepdoc.at/dokuwiki/doku.php?id=rund_um_den_desktop:kde-kontact&rev=1491081909)**

Last update: **2017/04/01 23:25**

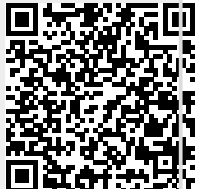